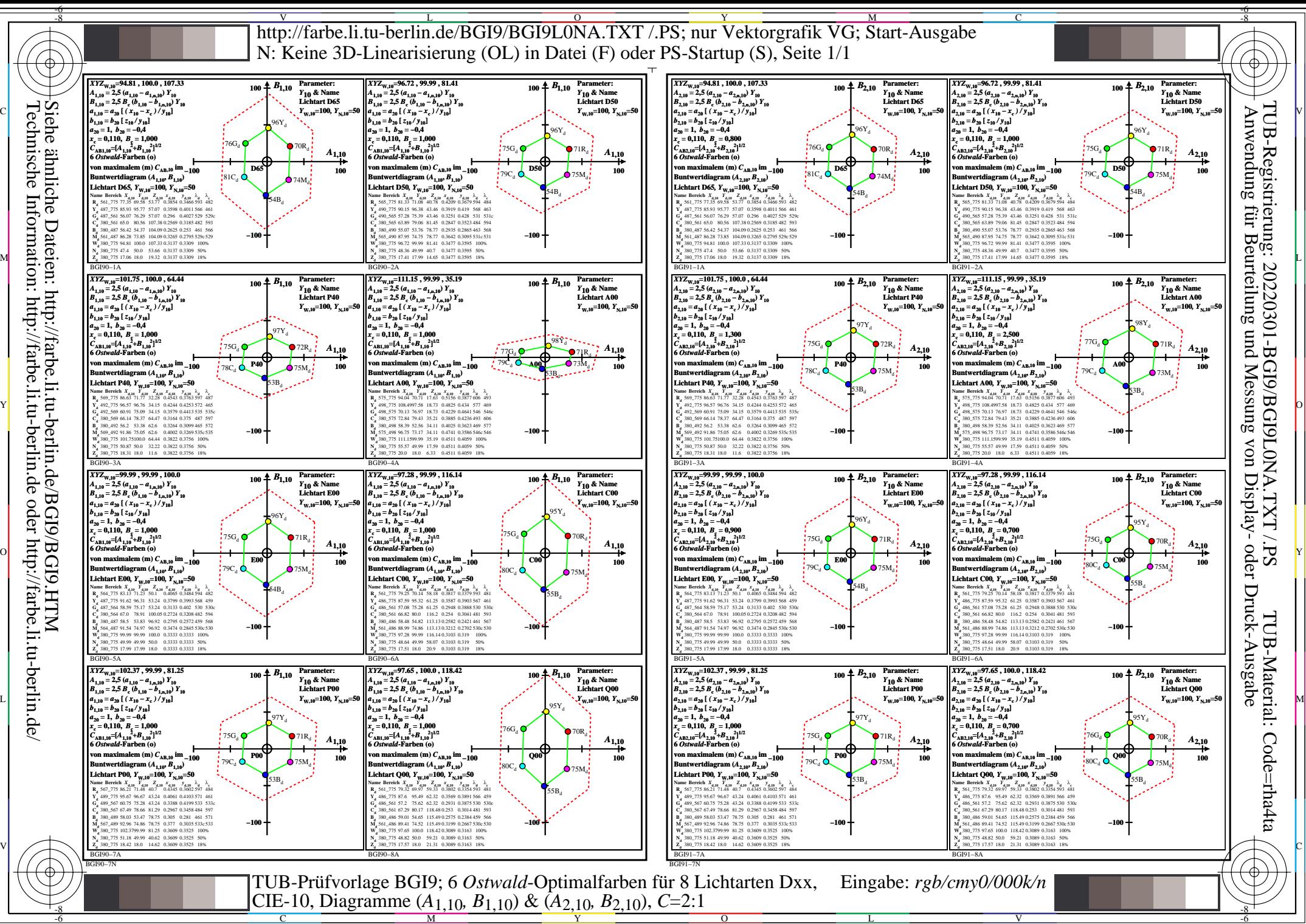

Technische Information: http://farbe.li.tu-berlin.de oder http://farbe.li.tu-berlin.de/ http://farbe oder ∺